## **O'REILLY®**  $\cap$

oscon.com #oscon

## **Serverless deep learning**

Rustem Feyzkhanov 18 July 2018

# Data science process

### from<https://docs.microsoft.com/en-us/azure/machine-learning/team-data-science-process/overview>

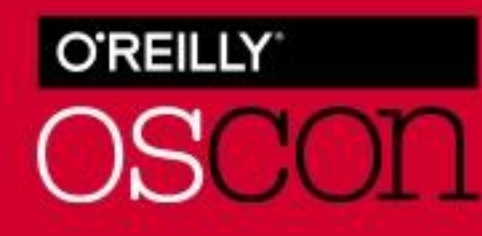

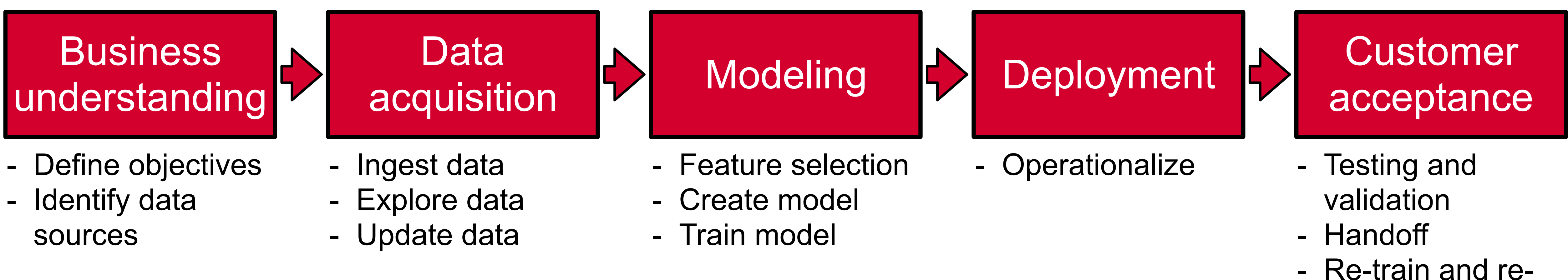

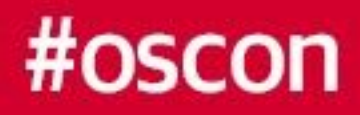

score

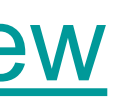

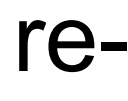

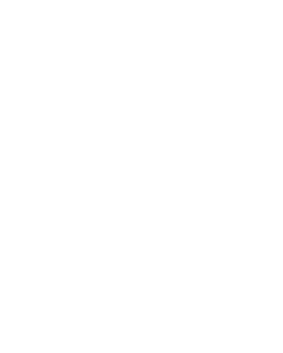

# Data science process

## **Deployment**

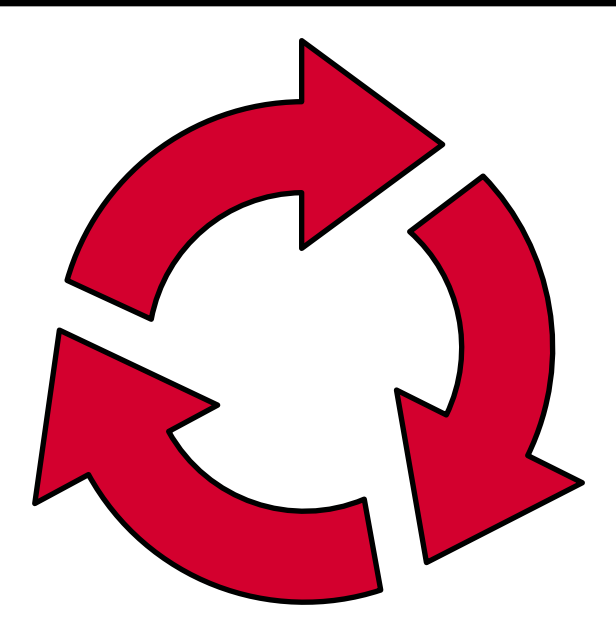

from<https://docs.microsoft.com/en-us/azure/machine-learning/team-data-science-process/overview>

# Modeling

Customer

acceptance

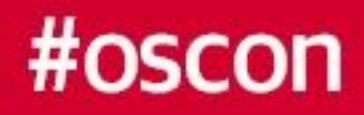

## **Challenges:**

- starting fast - being flexible - integrating in current infrastructure

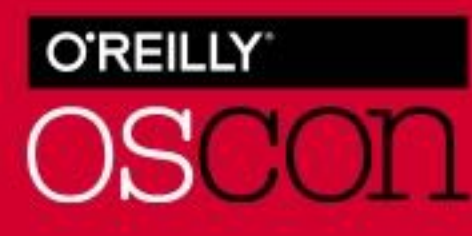

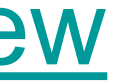

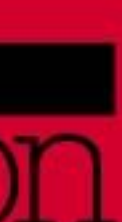

# **Takeaways from this talk**

- How serverless deep learning works
- Serverless deep learning architecture
- Serverless deep learning use cases, do's and don'ts
- Serverless deep learning simplicity of code

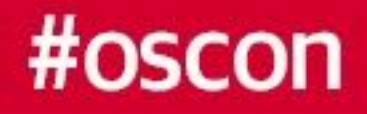

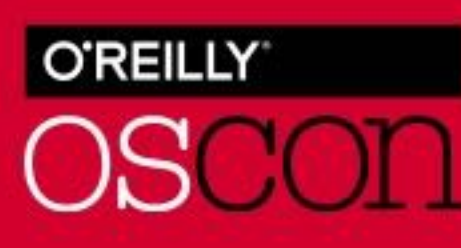

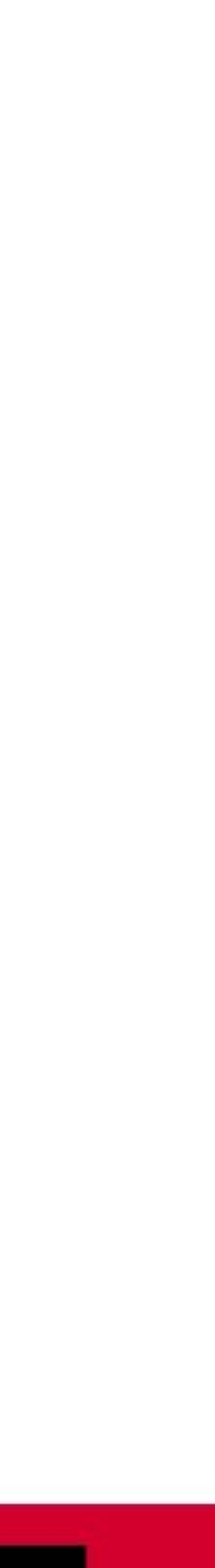

# Function as a service (FaaS)

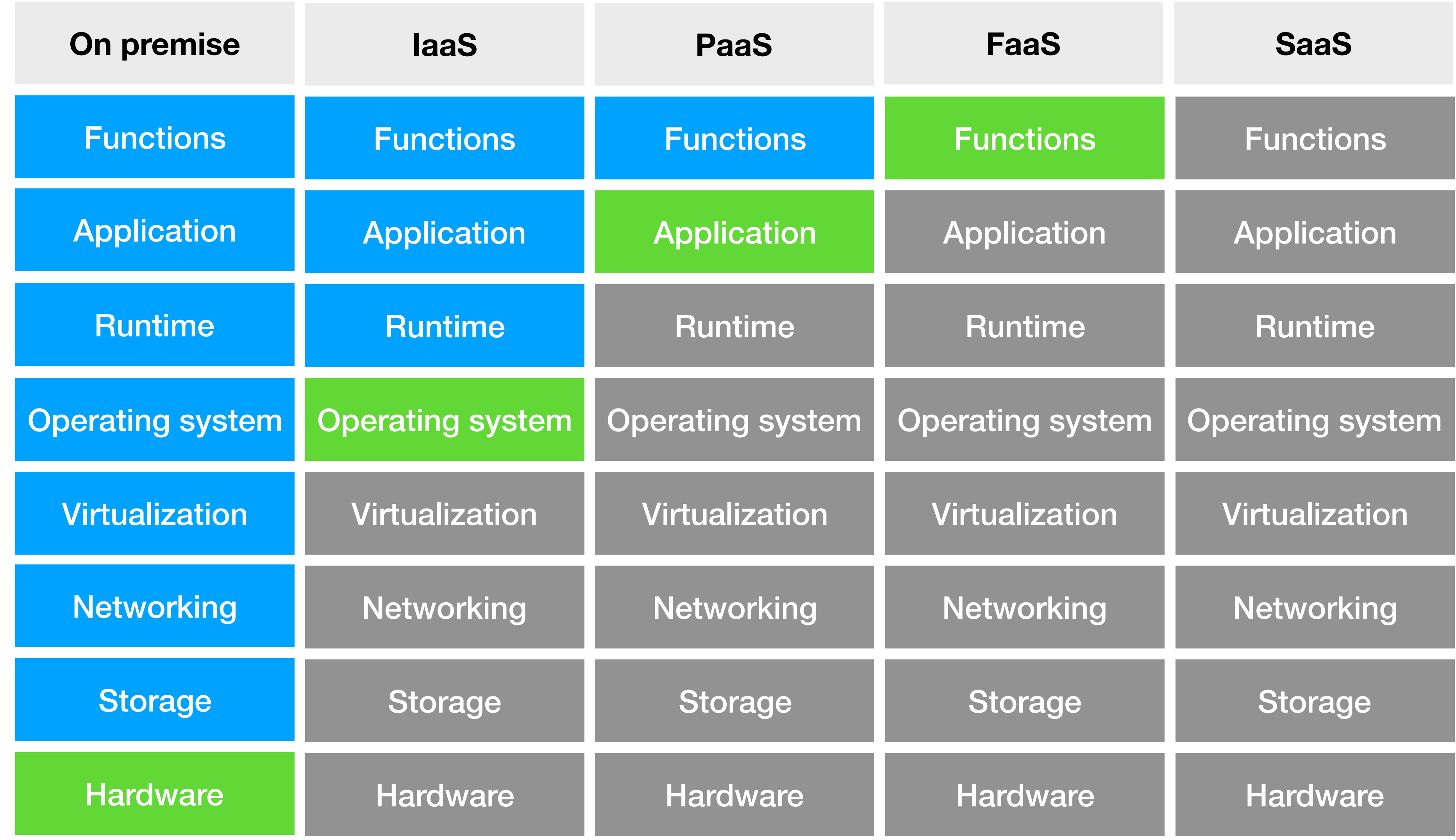

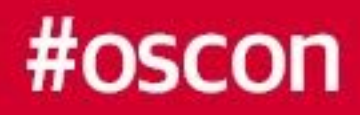

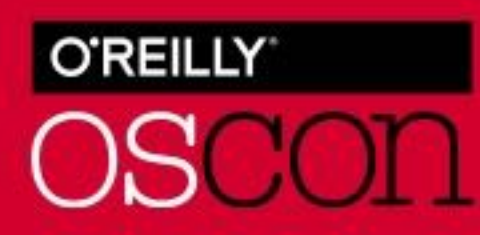

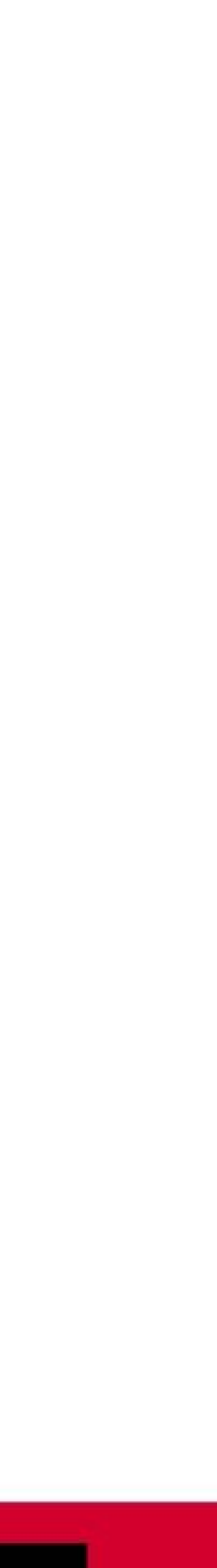

# Lambda function - AWS implementation of FaaS

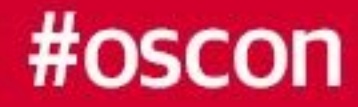

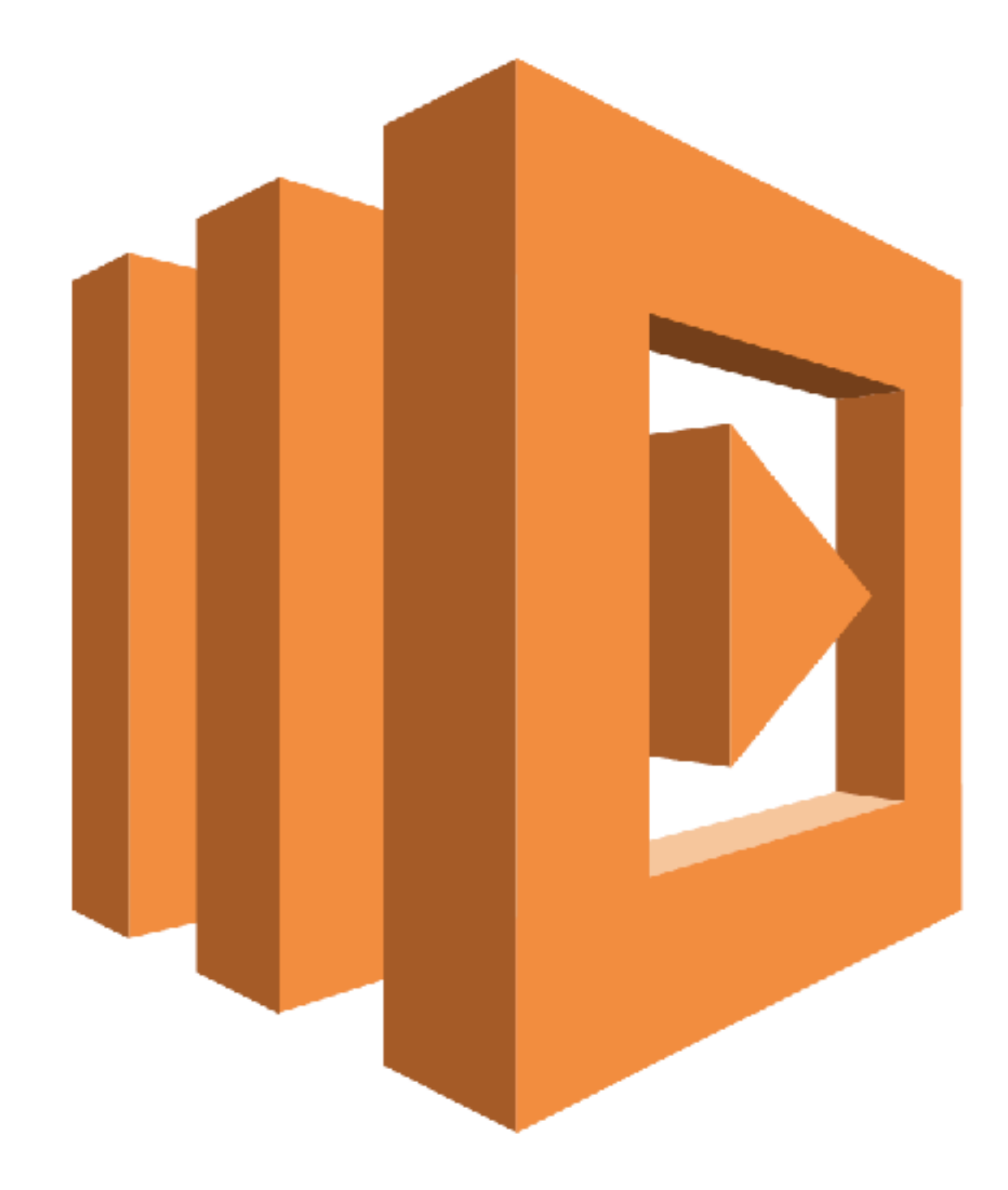

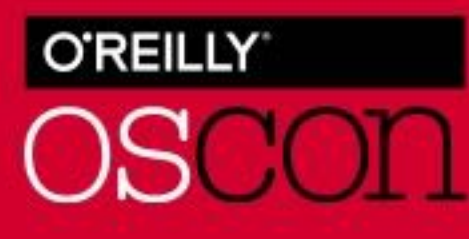

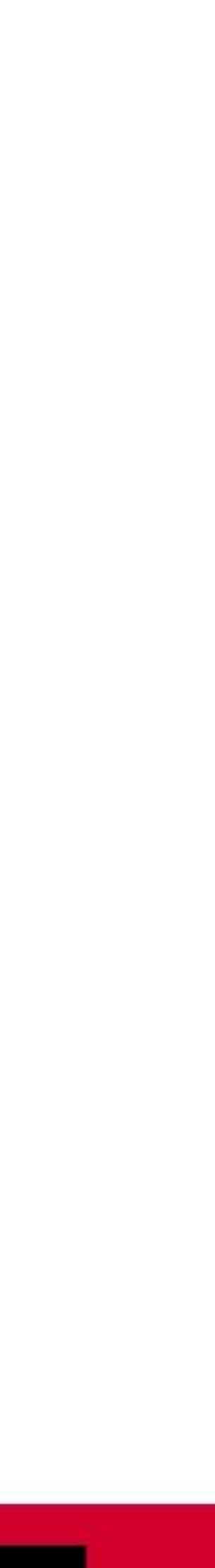

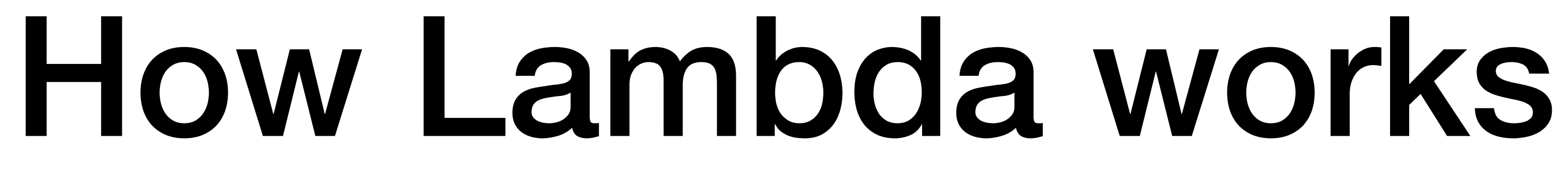

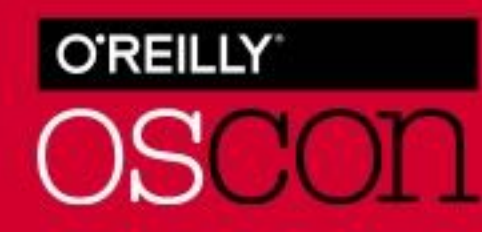

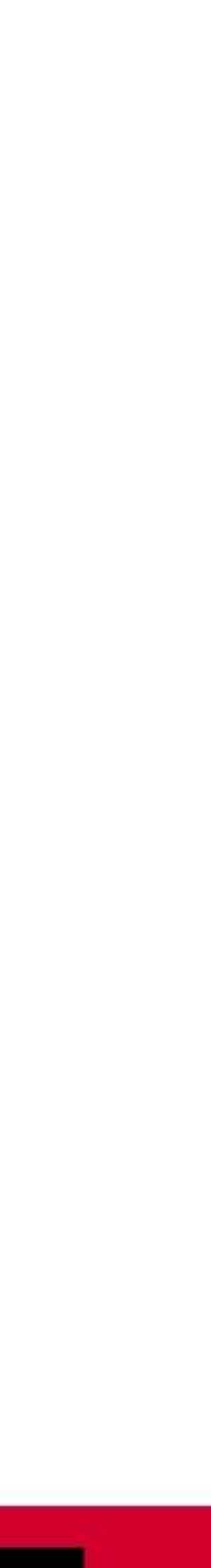

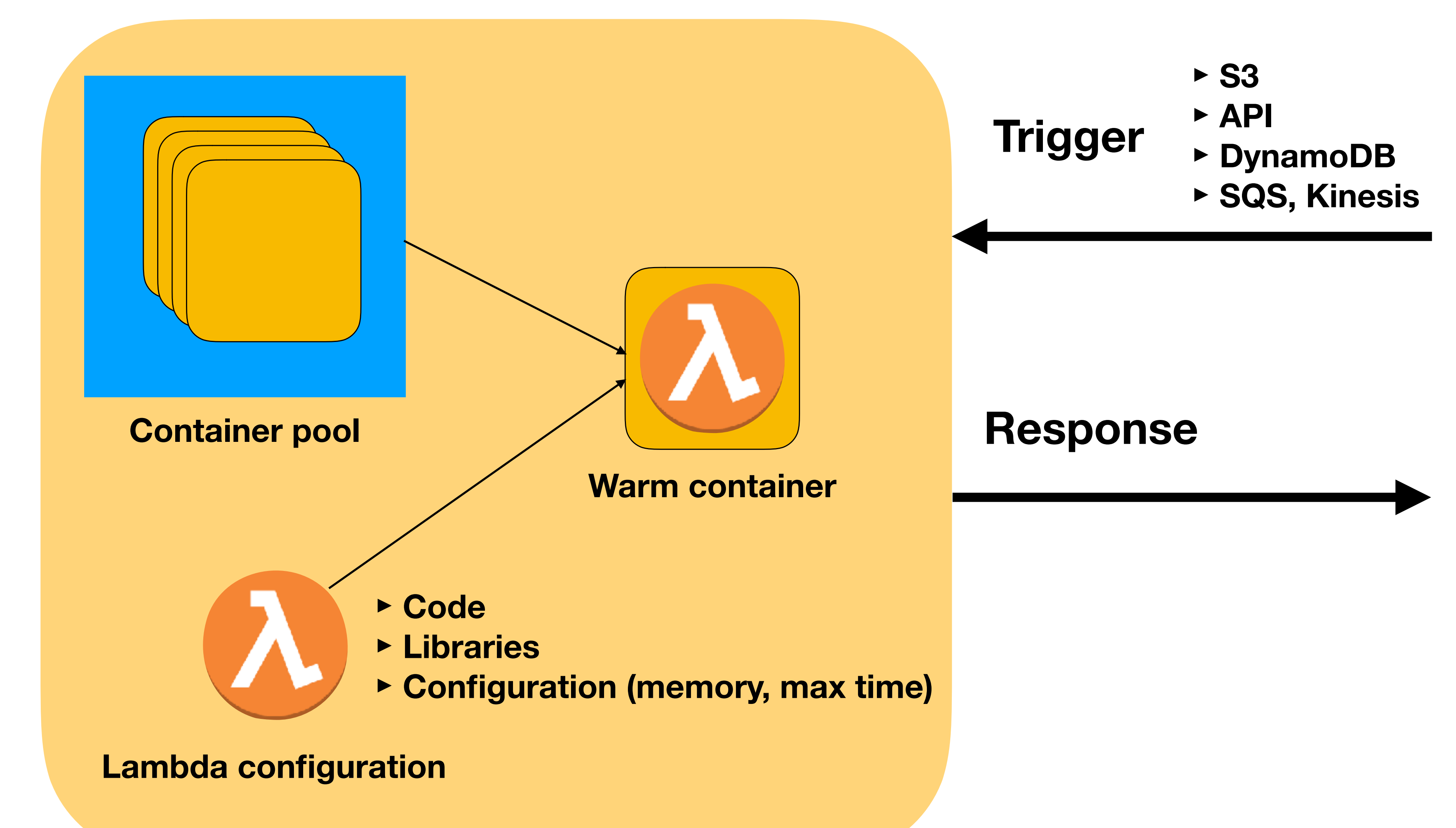

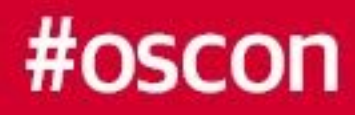

# Lambda triggers

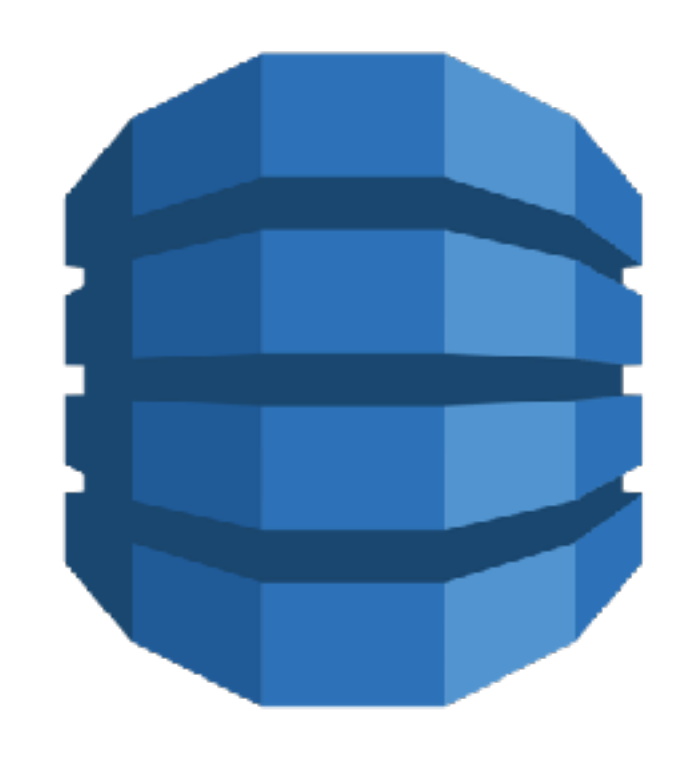

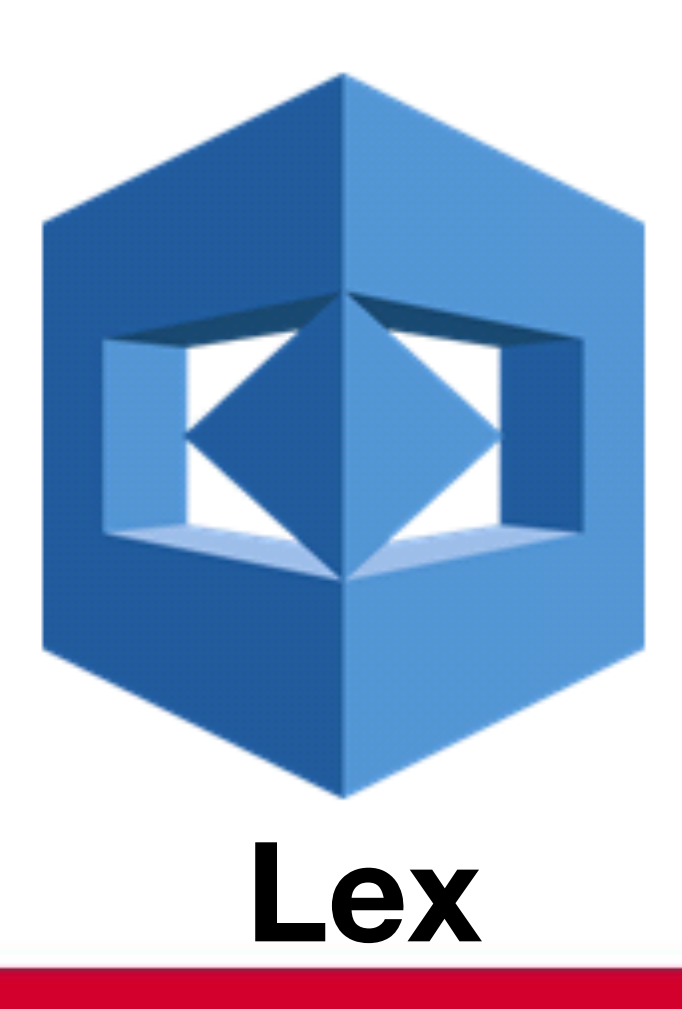

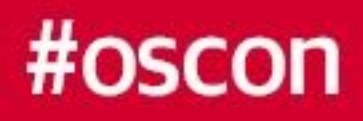

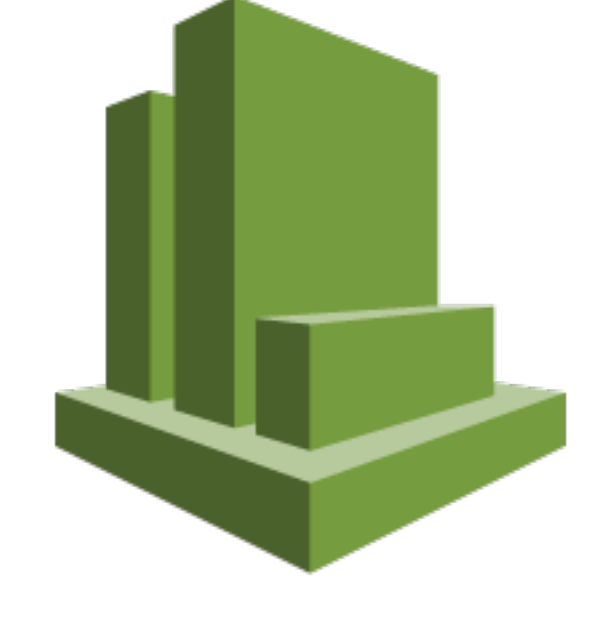

## **DynamoDB S3 CloudWatch**

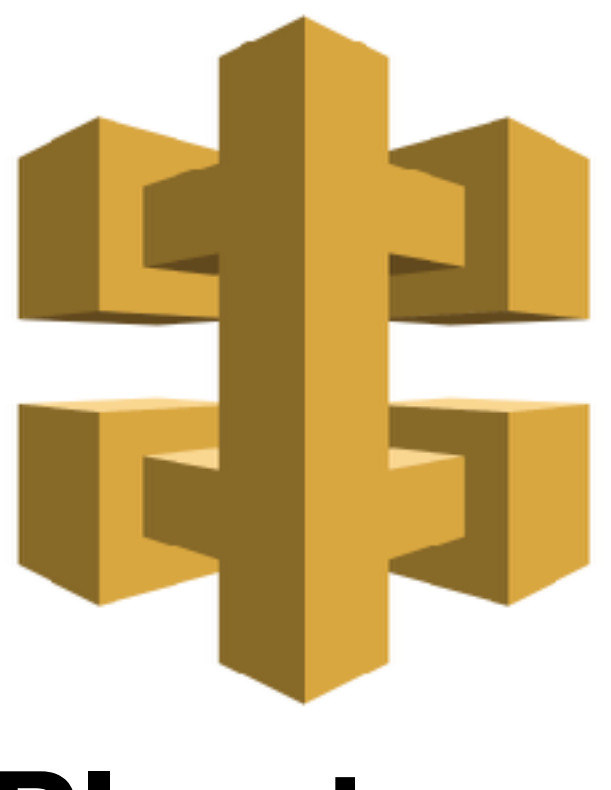

### **Lex SQS API gateway**

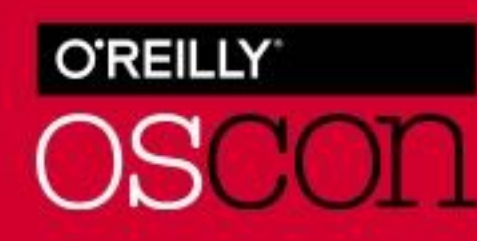

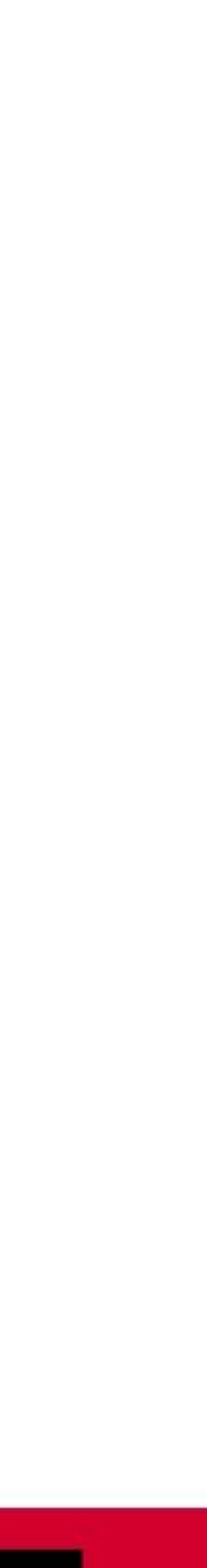

# Lambda pros/cons/limits

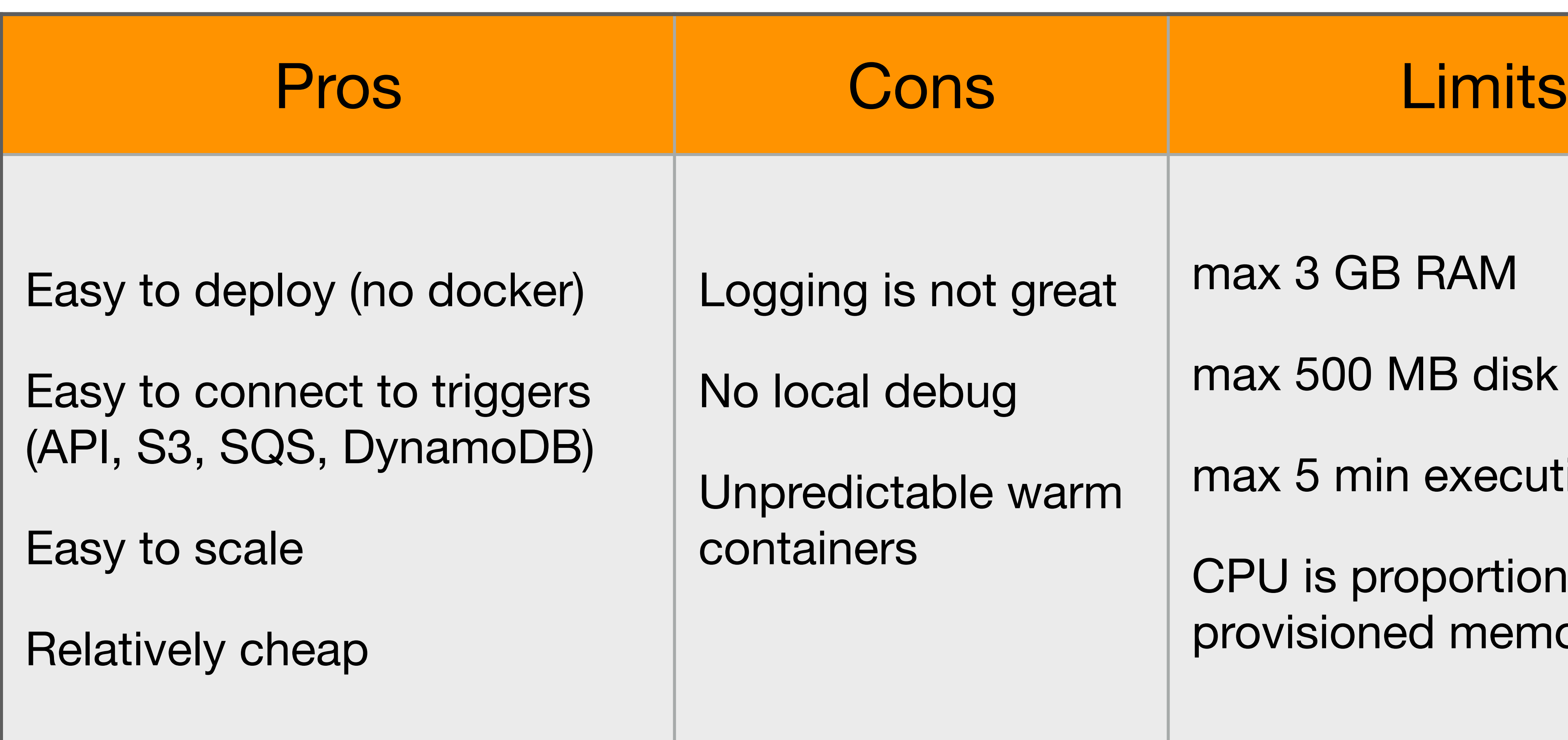

#oscon

Logging is not great

No local debug

Unpredictable warm

max 3 GB RAM

max 500 MB disk

max 5 min execution time

CPU is proportional to provisioned memory

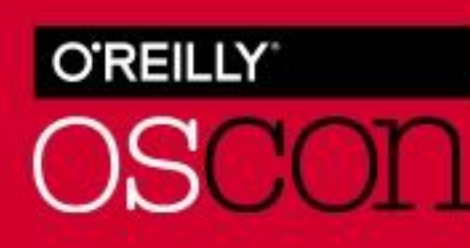

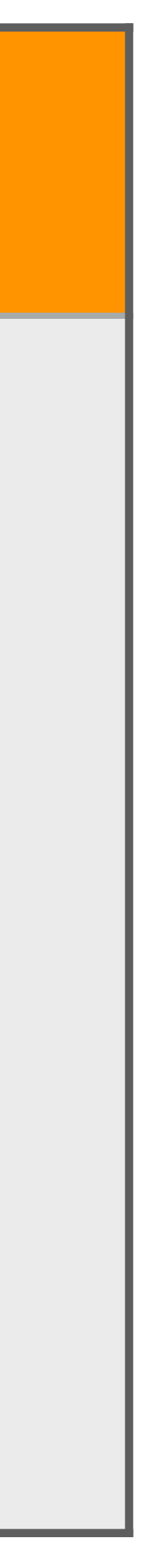

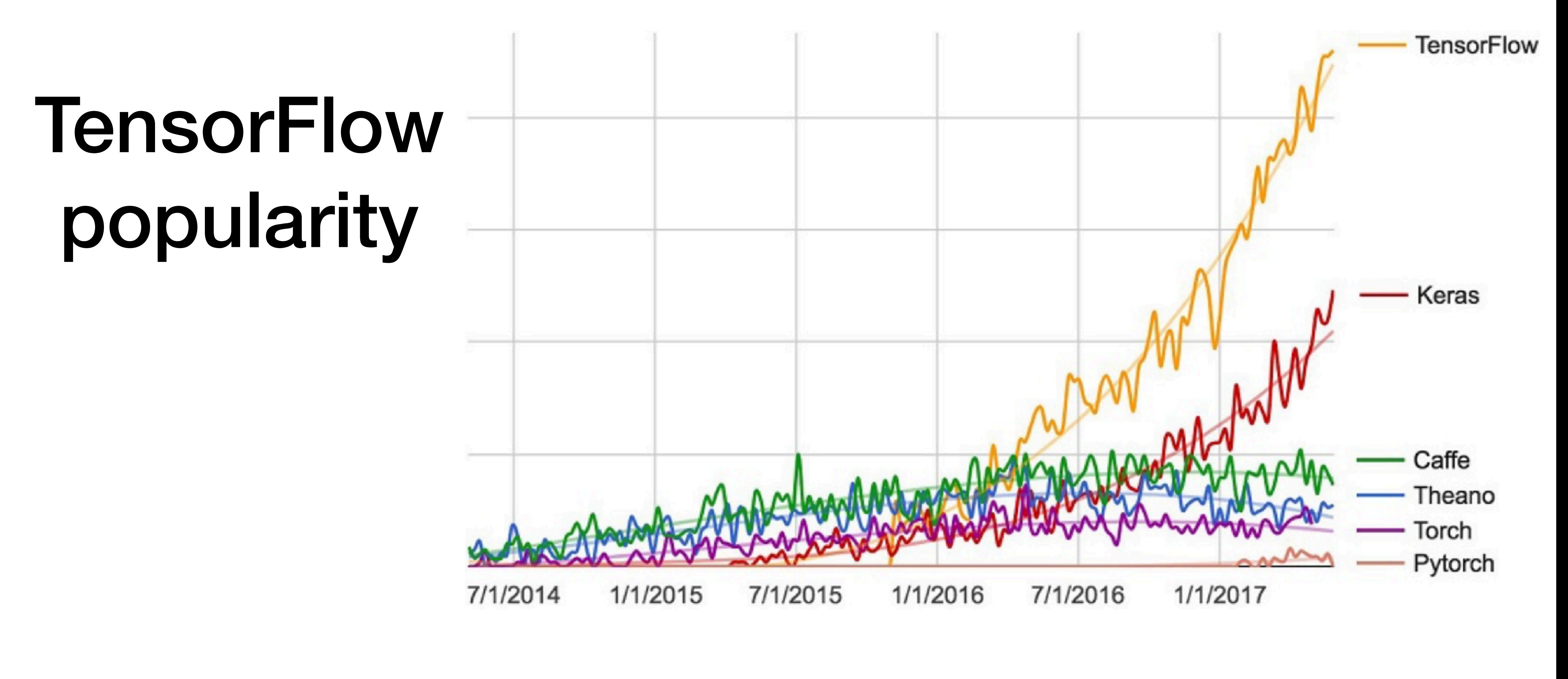

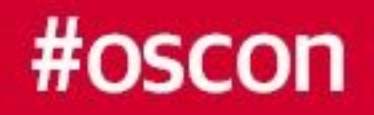

- Google web search interest for different deep learning frameworks over time
	- **Francois Chollet. "Deep Learning with Python MEAP."**

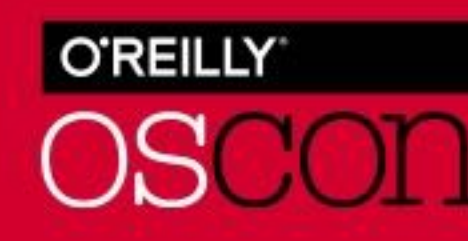

# **TensorFlow 1.\***

- Keras in the core
- TF Boosted trees (!) + other ML algorithms
- Lots of other stuff:

### <https://github.com/tensorflow/tensorflow/blob/master/RELEASE.md> $\bigcirc$

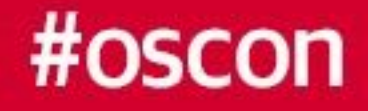

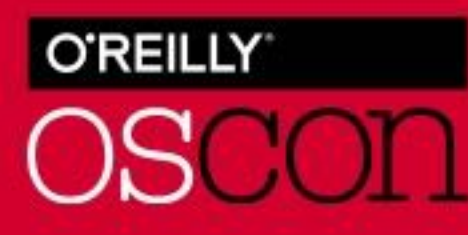

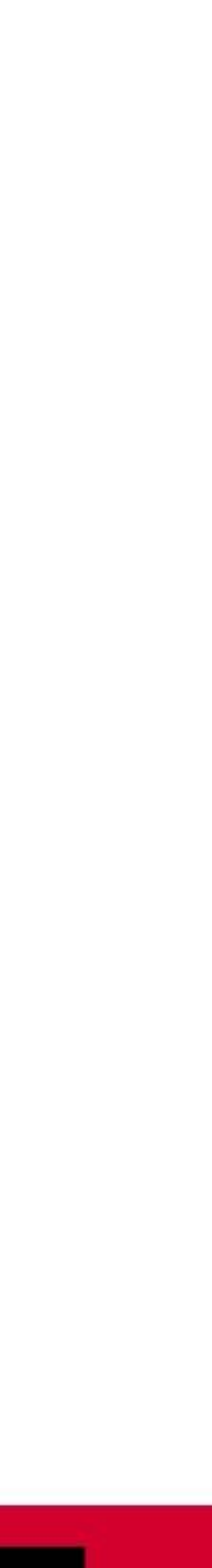

~20000 runs for \$1

# Why TF on Lambda?

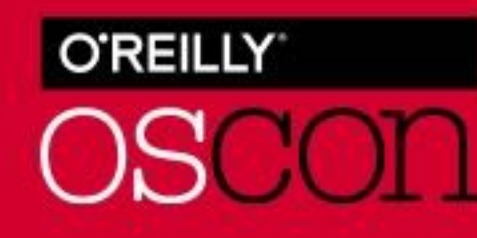

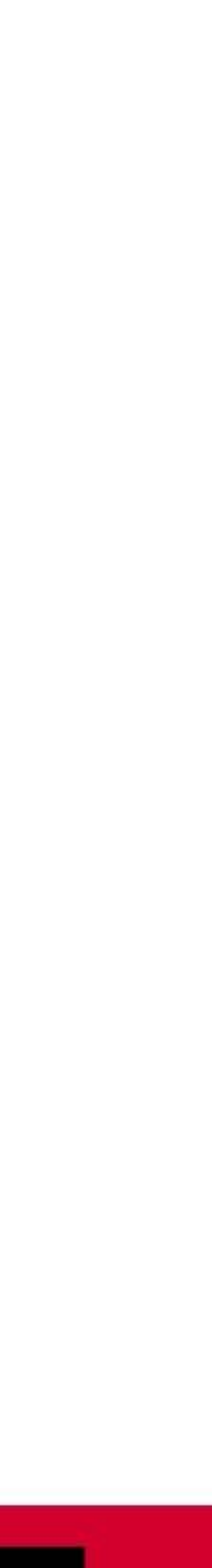

# 1000 concurrent executions (up to 10000)

# Pay as you go model

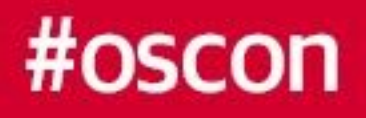

# => perfect for early stage projects

# Implementation Problem

Lambda limit - 50 MB

TensorFlow archive size - 43.1MB

Numpy archive size - 16.5 MB

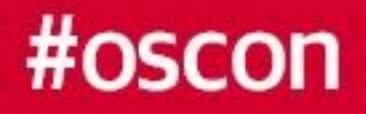

## **+ dependencies**

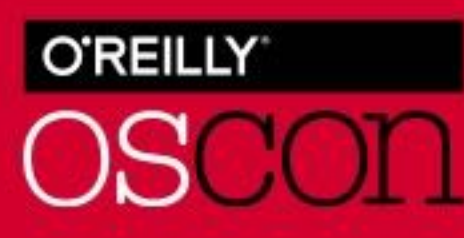

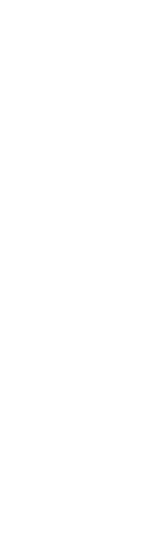

## Lambda limit - 50 MB

TensorFlow archive size - 43.1MB

### Numpy archive size - 16.5 MB

## **+ dependencies**

**https://hackernoon.com/exploring-the-aws-lambda-deployment-limits-9a8384b0bec3**

#oscon

## 250 MB unarchived

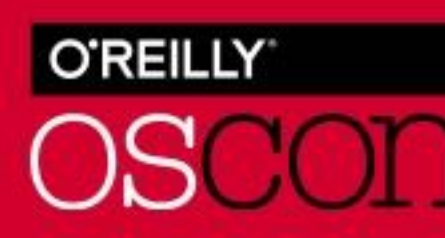

# Implementation Problem

# How to solve

**Look up here:** <https://github.com/ryfeus/lambda-packs/blob/master/Tensorflow/buildPack.sh>

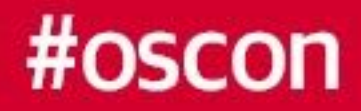

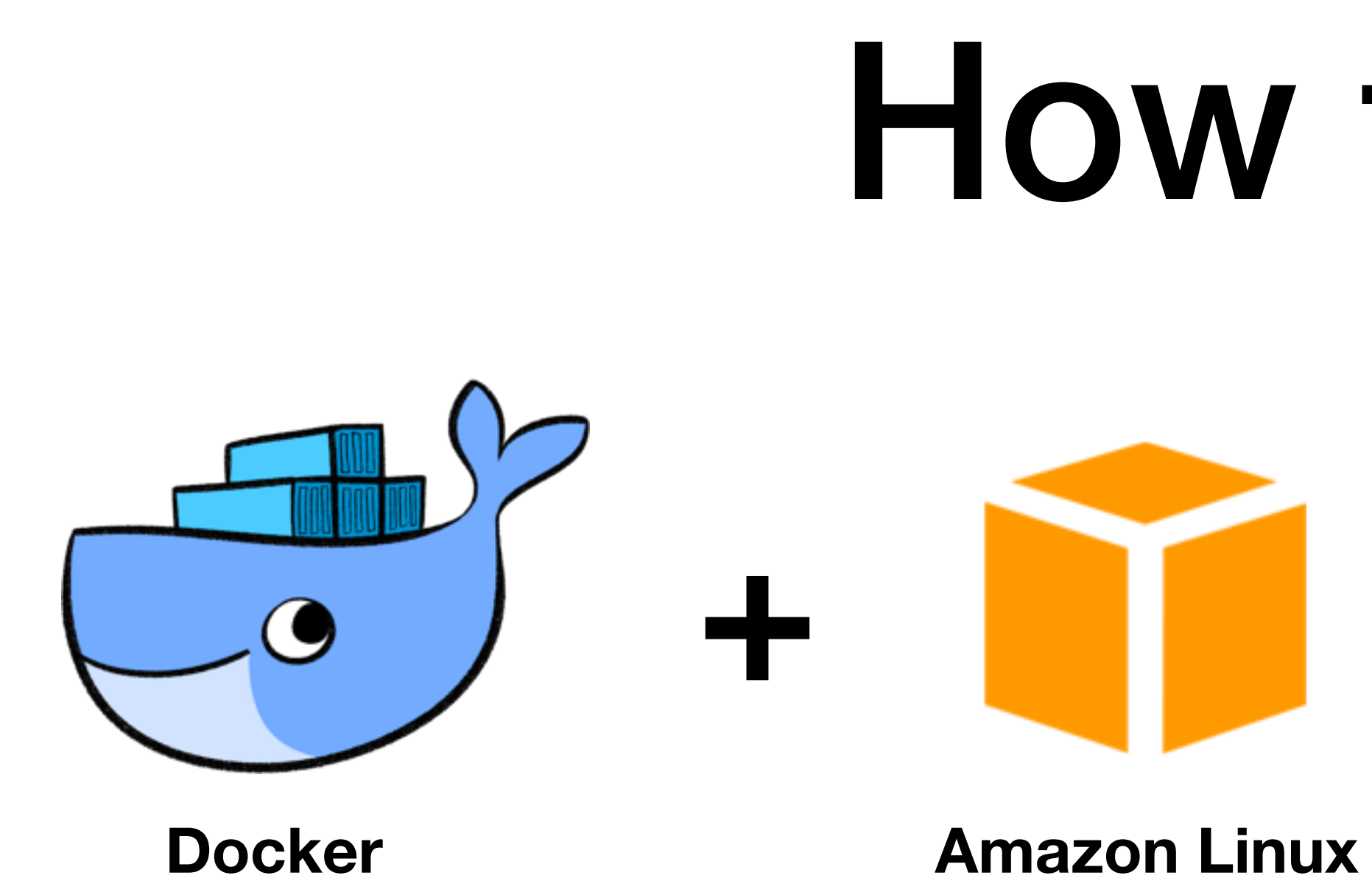

 **Magic:**  2.Delete .pyc files

1.Compress so files

3.Remove test folders, visualisation folders

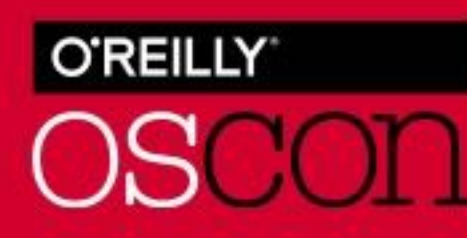

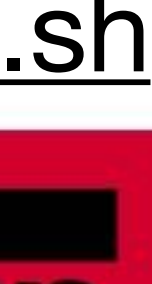

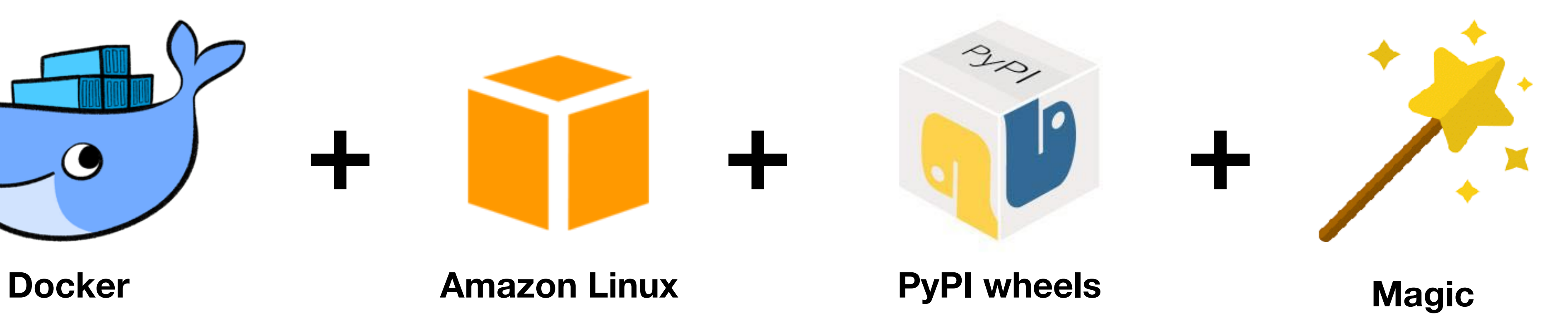

## Use Keras or TensorFlow for weights import:

- •Keras h5 files
- •TensorFlow pb files

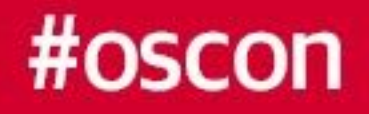

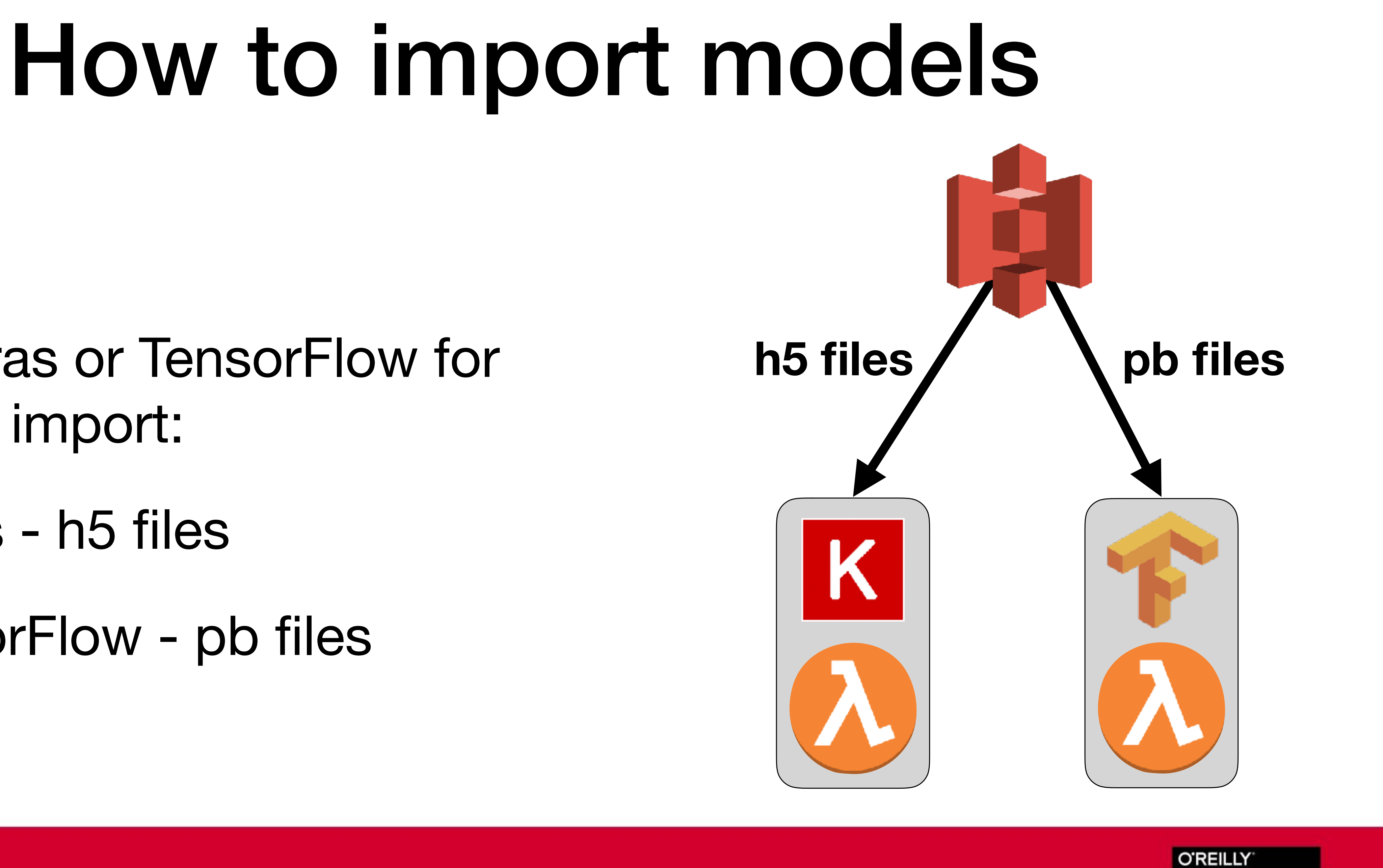

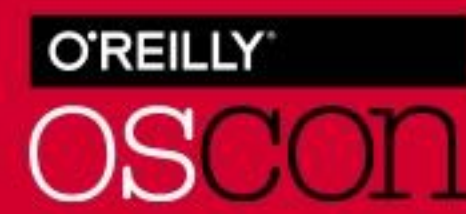

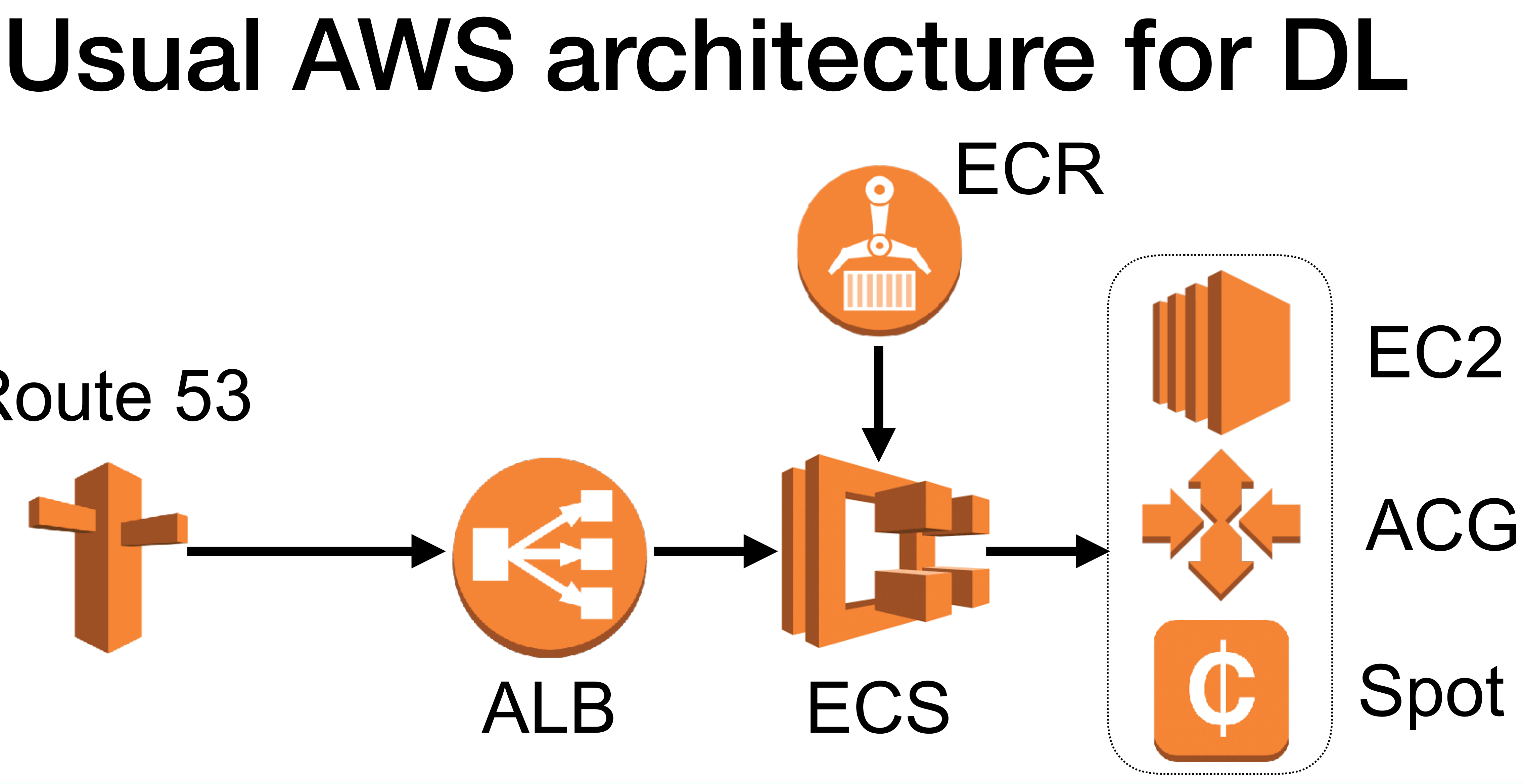

**O'REILLY OSCON** 

# Route 53

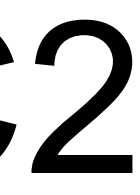

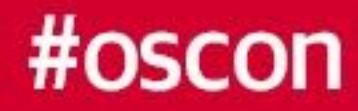

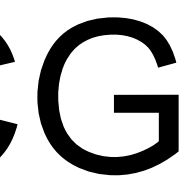

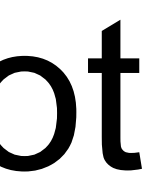

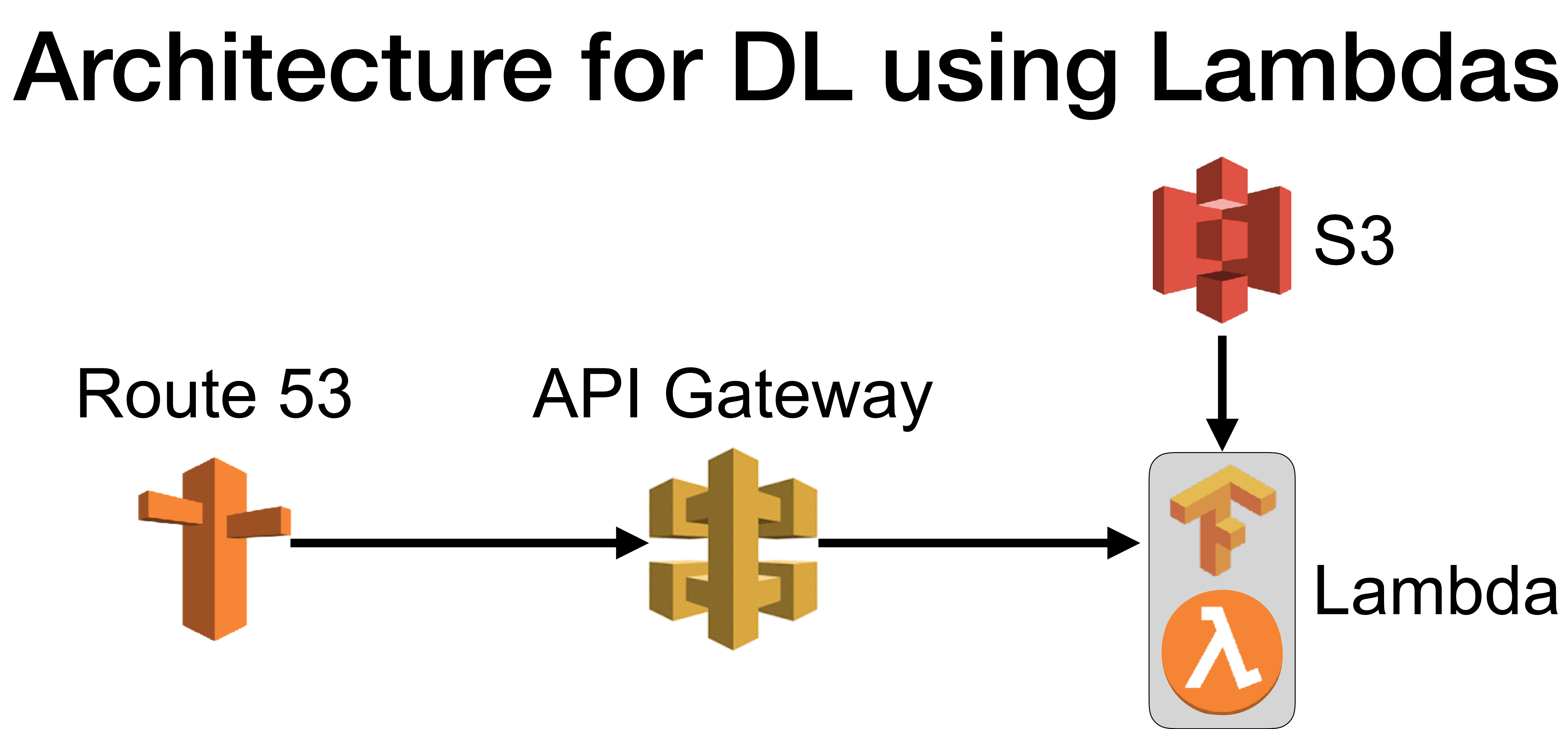

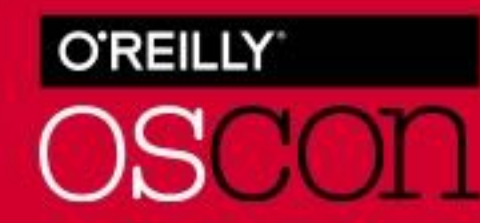

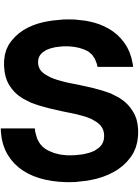

# Route 53 API Gateway

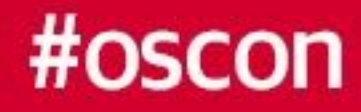

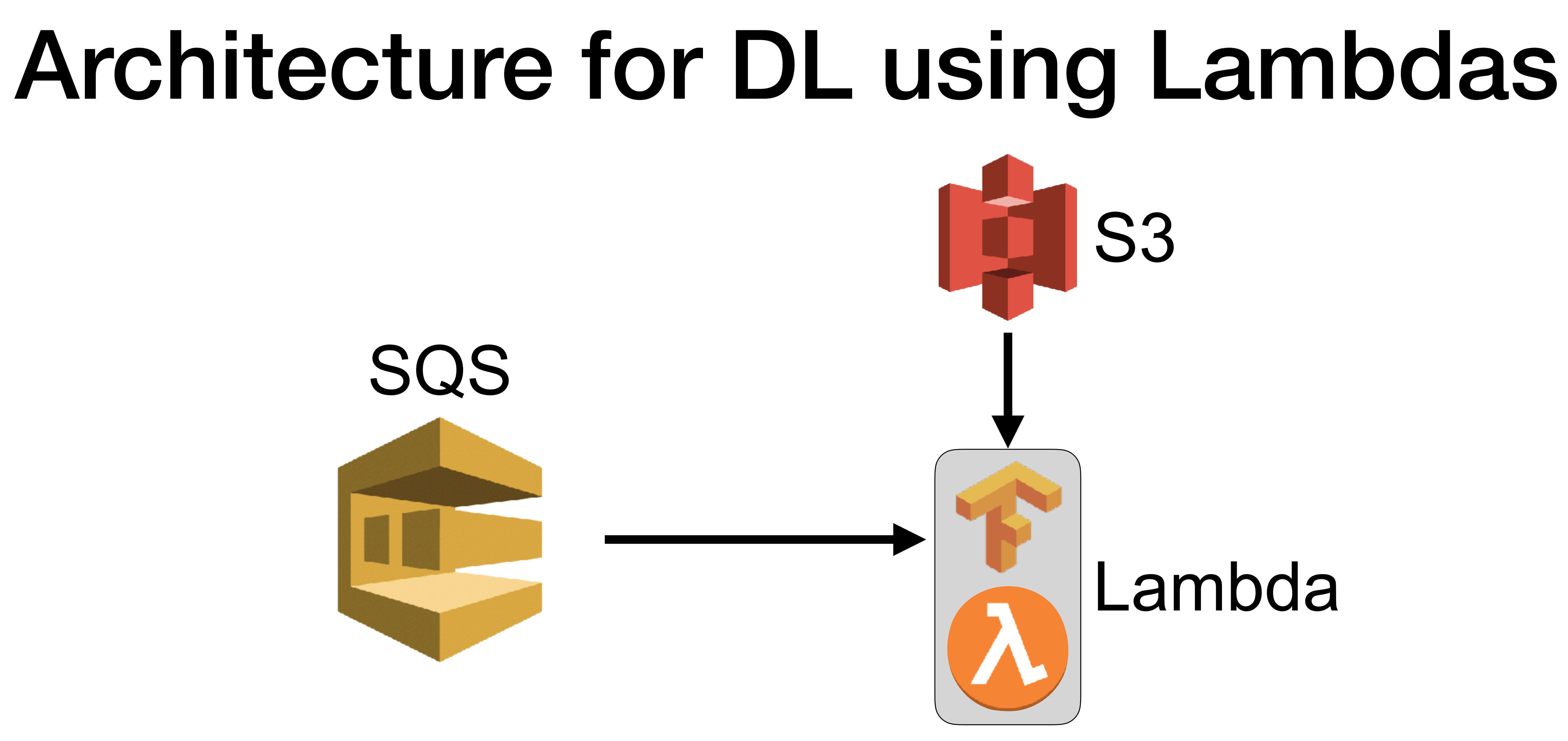

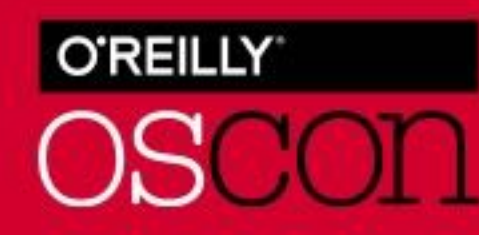

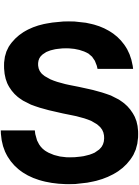

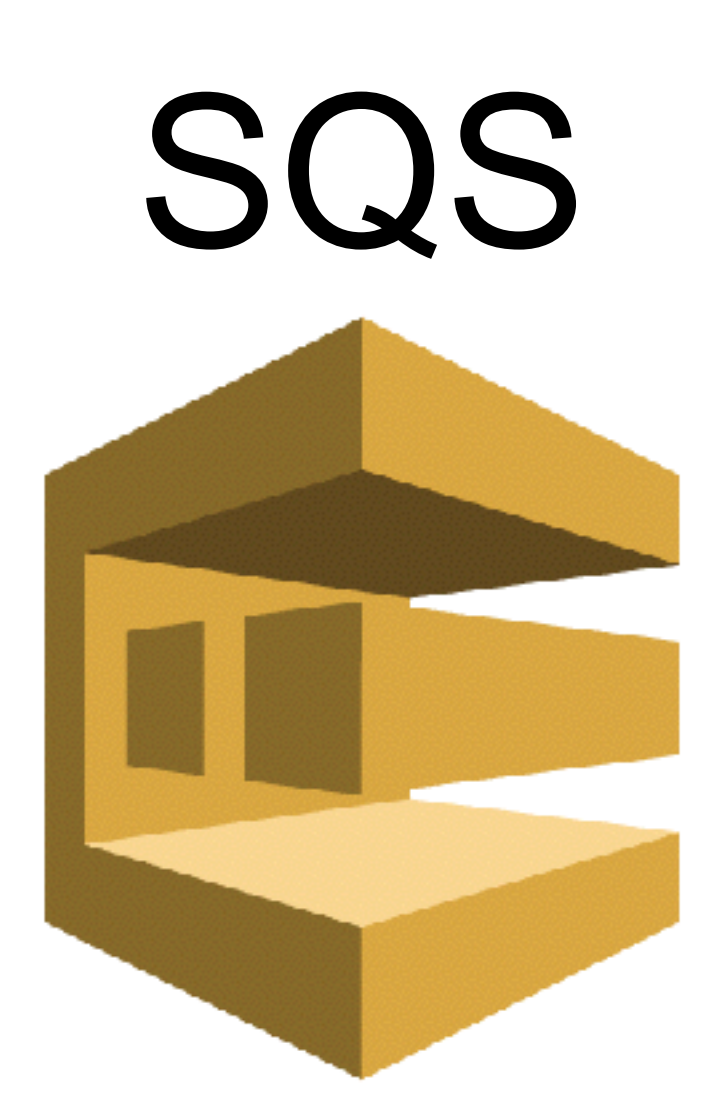

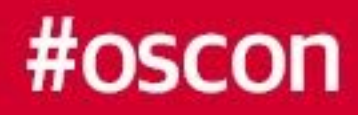

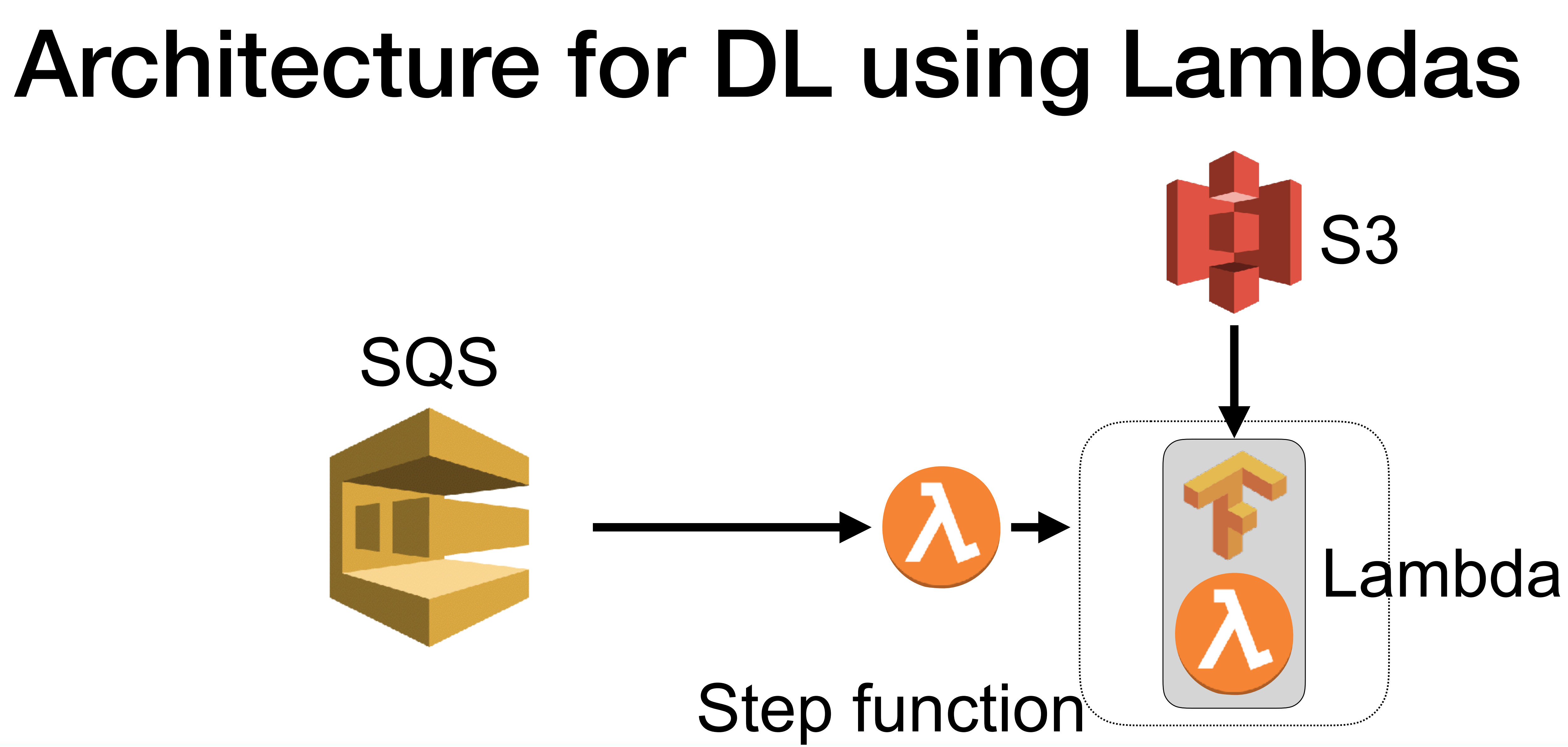

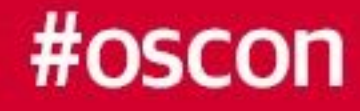

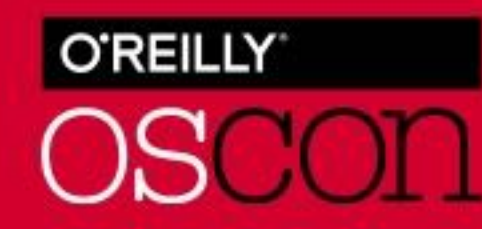

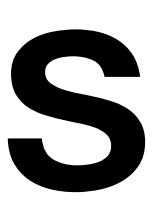

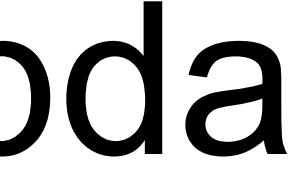

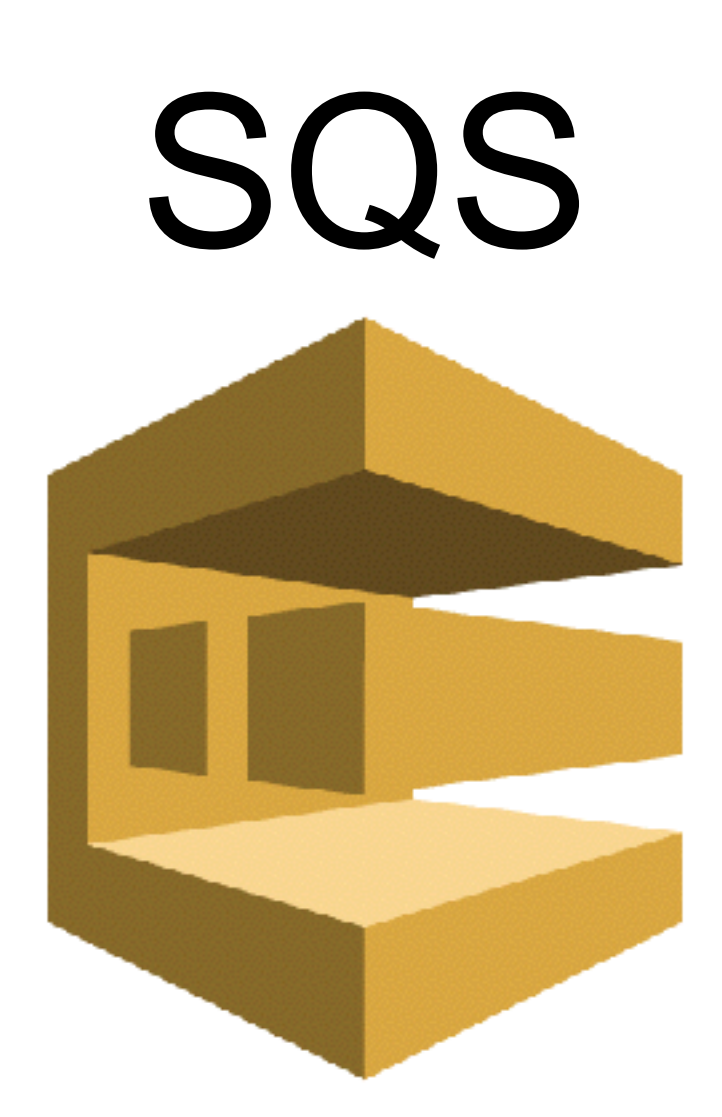

# Architecture for DL using Lambdas

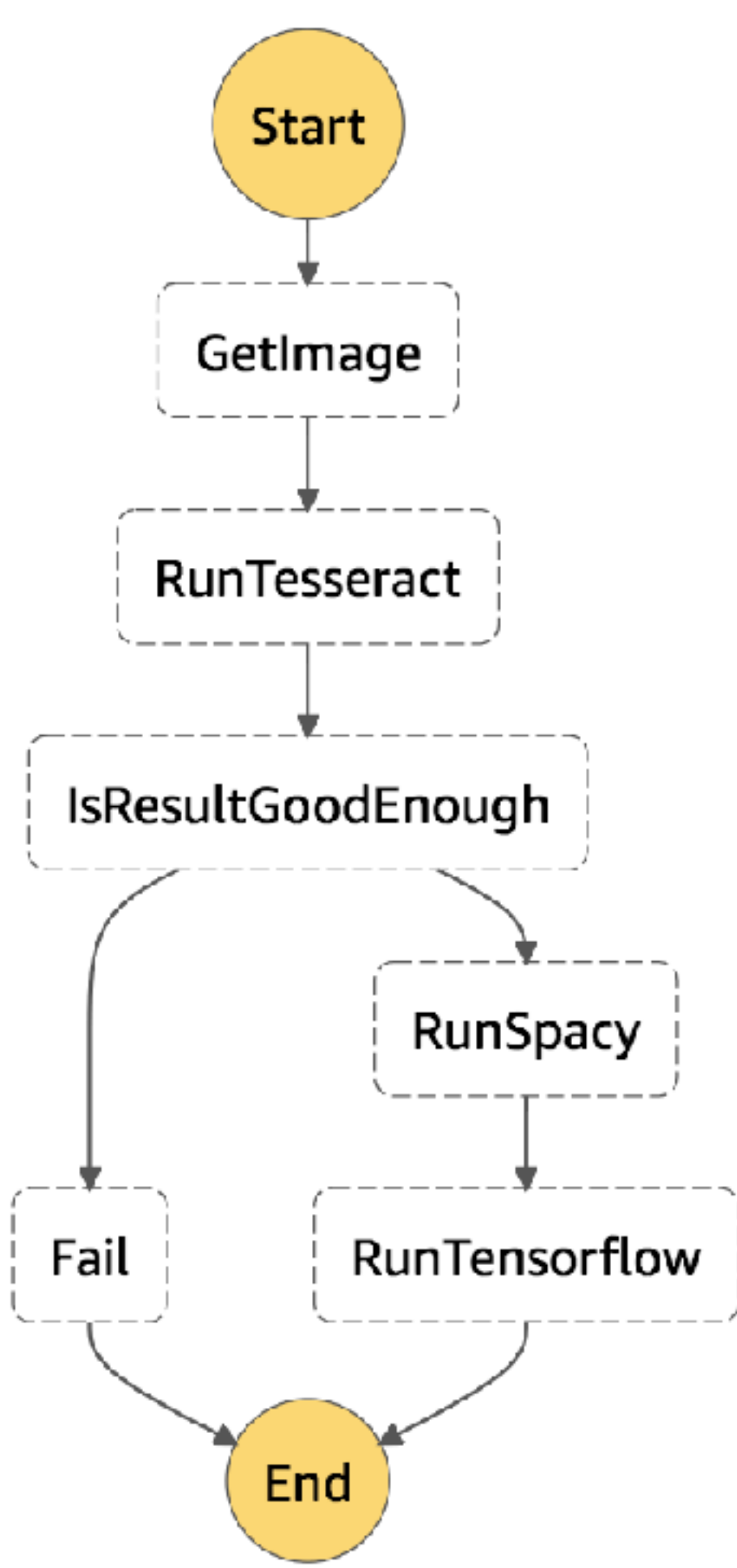

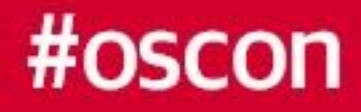

## **Step functions:**

- allow modular approach - enable to handle errors and special cases - serverless functions => serverless pipelines

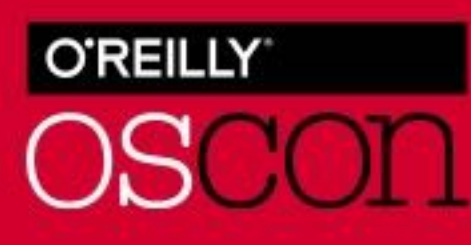

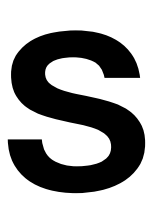

# Where to get models

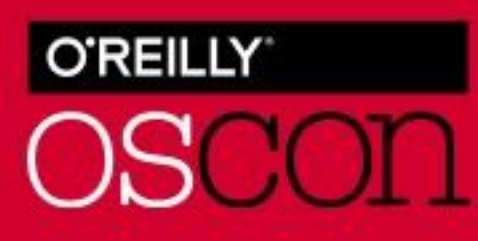

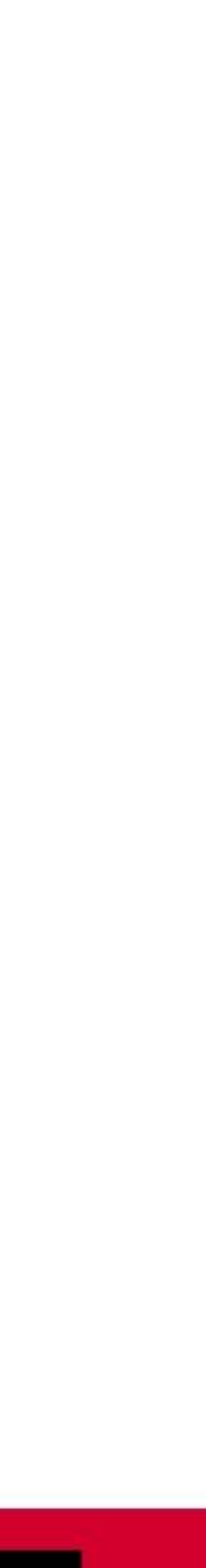

### **Train yourself**

**Keras:** 

<https://github.com/fchollet/deep-learning-models>

## **TensorFlow:**

TensorFlow ZOO ([https://github.com/tensorflow/models/tree/master/o](https://github.com/tensorflow/models/tree/master/official)fficial)

[TensorFlow.org](http://TensorFlow.org) ([https://www.tensorflow.org/performance/performance\\_models](https://www.tensorflow.org/performance/performance_models))

Github projects (e.g.<https://github.com/taehoonlee/tensornets>)

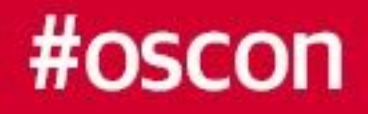

# Projects - Image recognition

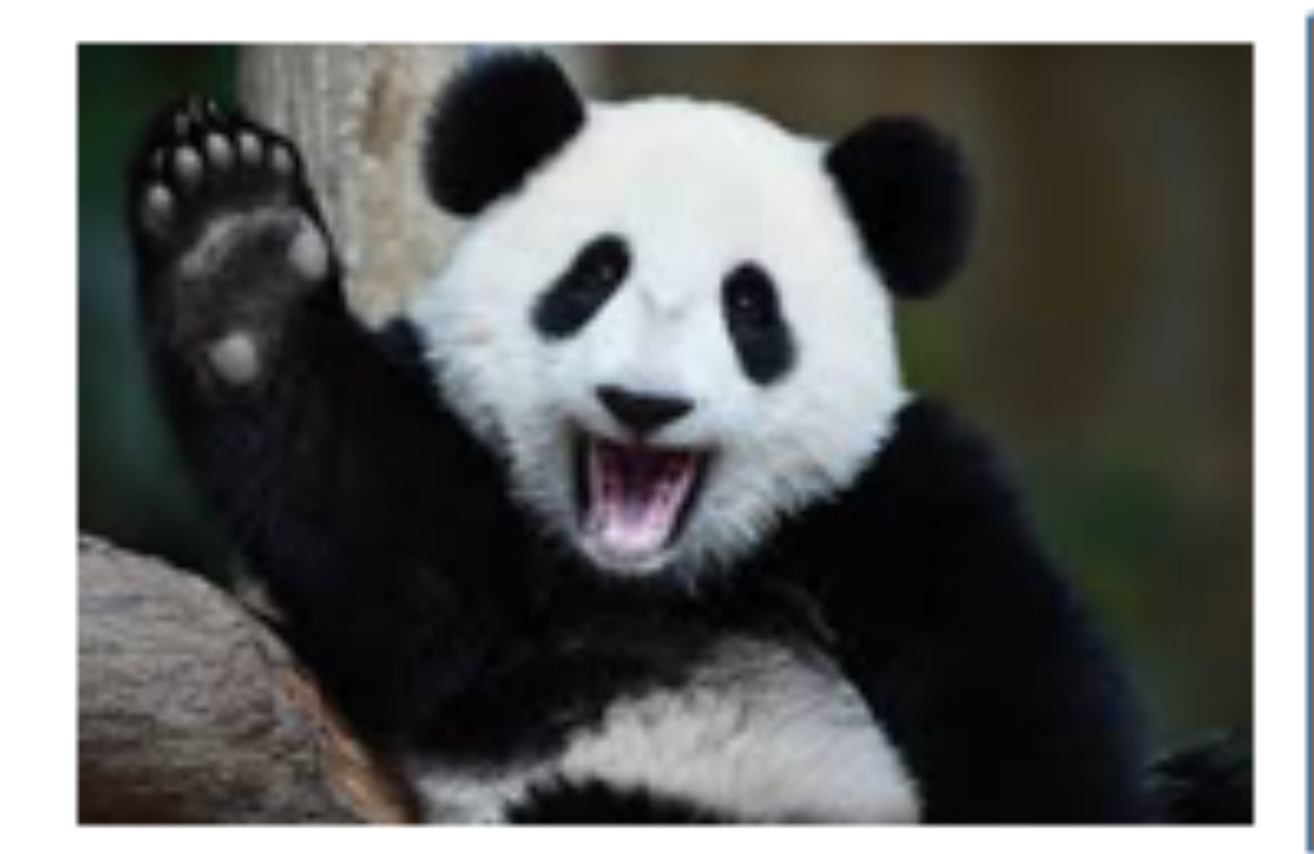

<https://github.com/ryfeus/lambda-packs/tree/master/Tensorflow> https://www.tensorflow.org/tutorials/image\_recognition

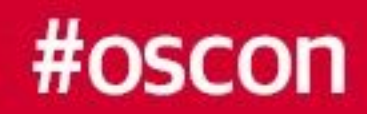

### API to recognize image using Inception-v3 - 0.00005\$ / 1 image

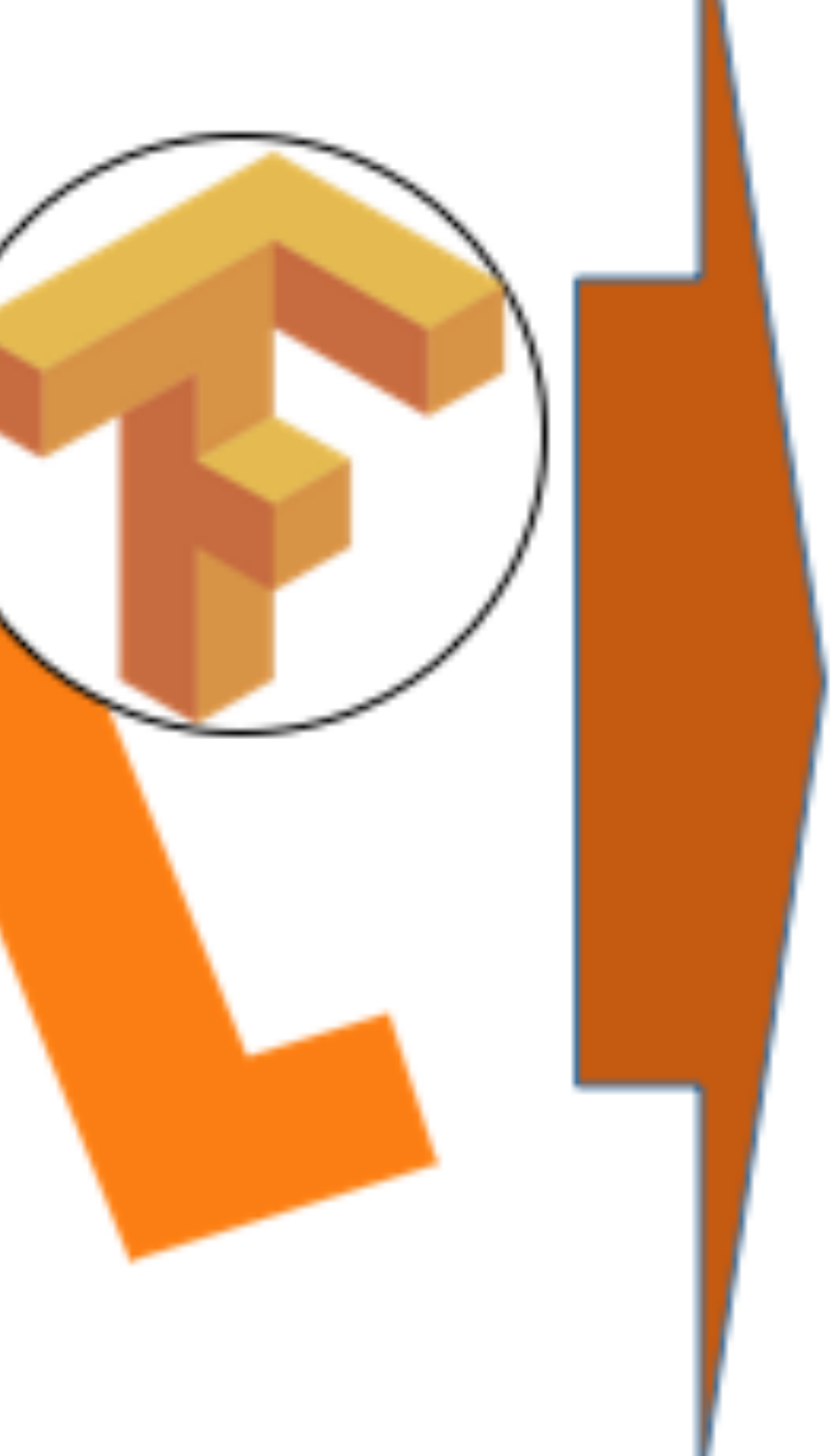

giant panda, panda, panda bear, coon bear, Ailuropoda melanoleuca (score = 0.92276)

lesser panda, red panda, panda, bear cat, cat bear, Ailurus fulgens (score = 0.00282)

earthstar (score =  $0.00176$ )

racer, race car, racing car (score  $= 0.00062$ )

ndri, indris, Indri indri, Indri brevicaudatus  $(score = 0.00061)$ 

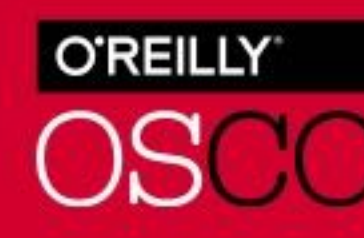

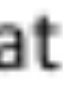

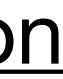

# Projects - accessible WEB

Abhinav Suri -<https://medium.freecodecamp.org/making-the-web-more-accessible-with-ai-84598eebabdb>

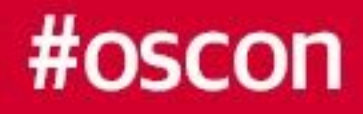

## API Response

```
url: "https://hack4impact.org/assets/images/photos/mayors-awards.jpg",
- captions: [
   - {
         prob: "0.005999",
         sentence: "a group of people standing next to each other."
     \mathbf{F}- {
         prob: "0.002621",
         sentence: "a group of people posing for a picture."
     Ъ,
   - {
         prob: "0.001902",
         sentence: "a group of people posing for a picture"
```
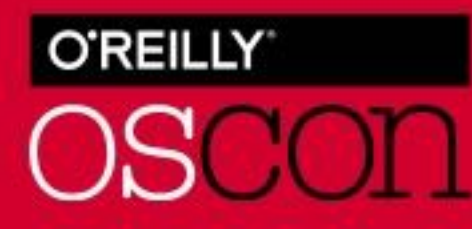

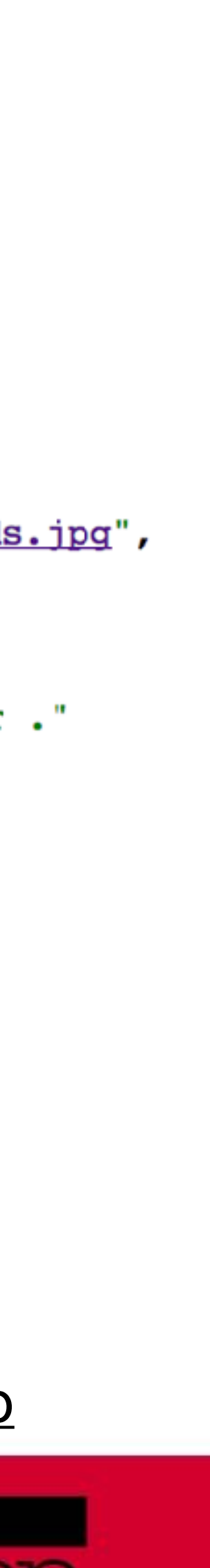

### API to describe what happens on the picture - 0.0001\$ / 1 image

## Image

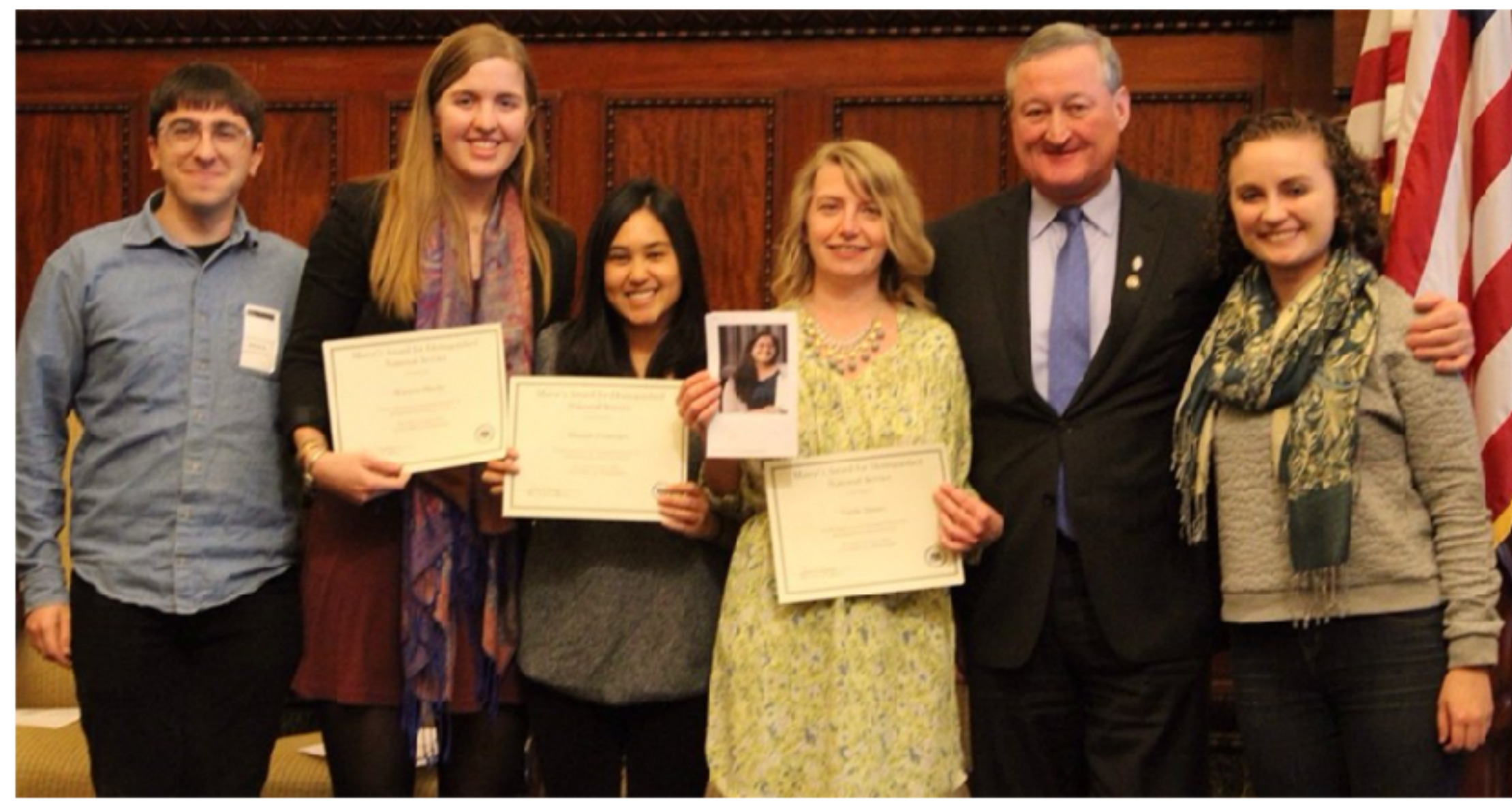

# How do you know if this is for you

- You want to deploy your model for pet project
- You want to make s simple MVP for your startup/project
- You have simple model and this architecture will reduce cost
- You have peak loads and it is hard to manage clusters

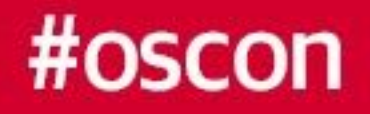

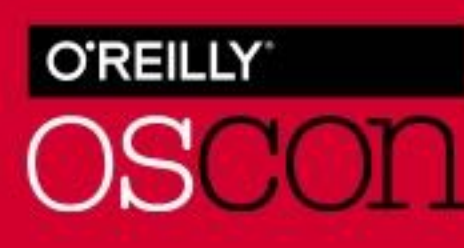

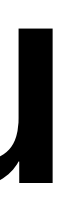

# How do you know if this is NOT for you

- You have very complex model (a lot of data as input/high CPU)
- You need to have real-time response

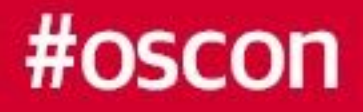

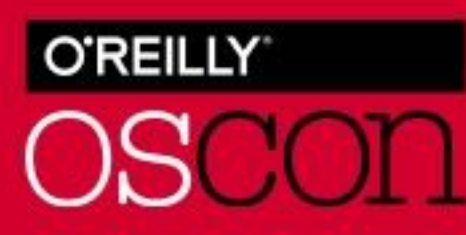

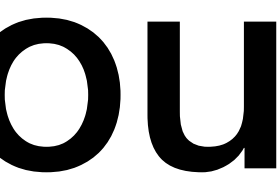

# Some new stuff

- 
- 
- 
- 

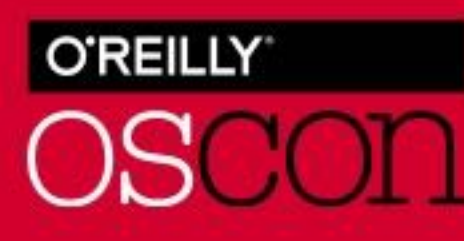

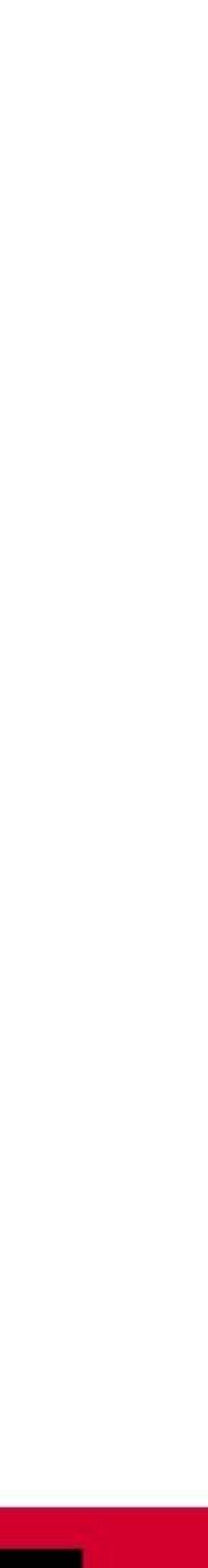

[https://github.com/ryfeus/lambda-packs/tree/master/](https://github.com/ryfeus/lambda-packs/tree/master/LightGBM_sklearn_scipy_numpy) [LightGBM\\_sklearn\\_scipy\\_numpy](https://github.com/ryfeus/lambda-packs/tree/master/LightGBM_sklearn_scipy_numpy)

- LightGBM package - fast, distributed, high performance gradient boosting framework from Microsoft + Sklearn/Scipy/Numpy

- Spacy package - natural language processing library

<https://github.com/ryfeus/lambda-packs/tree/master/Spacy>

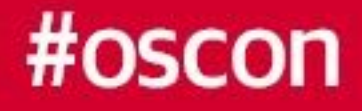

## Presentation: <http://bit.ly/2L72P2y>

#oscon

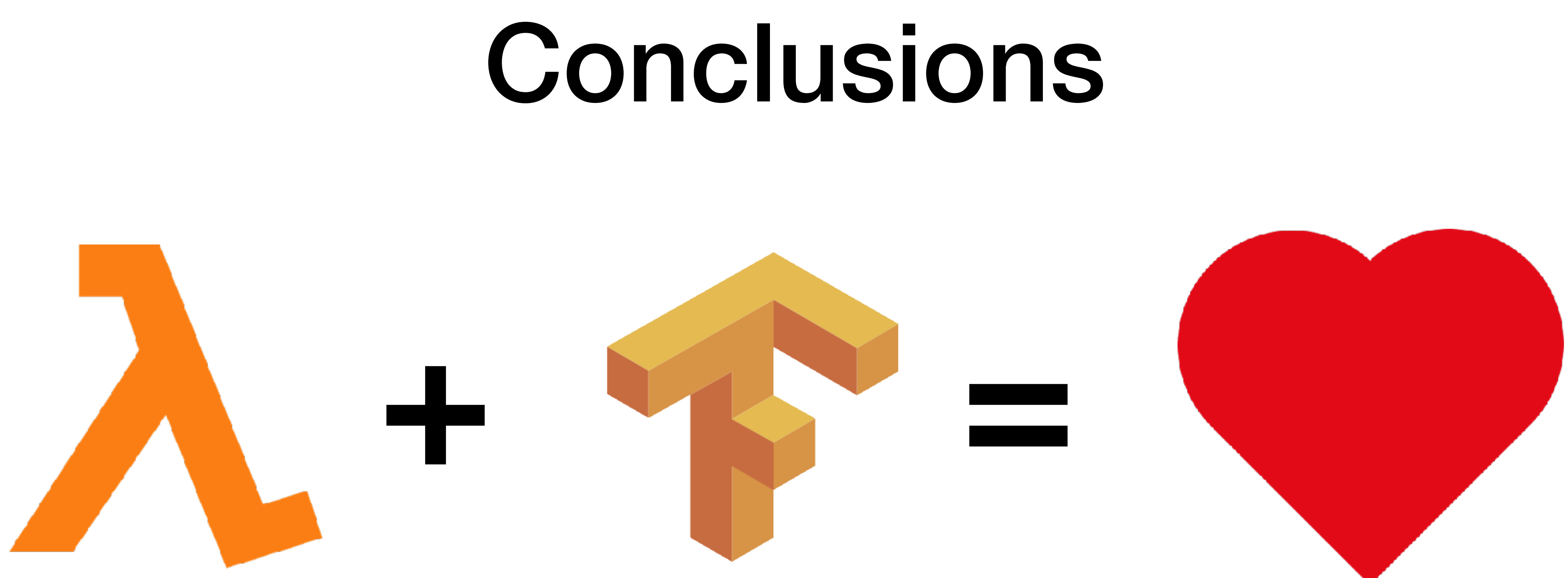

## Checkout here:<https://github.com/ryfeus/lambda-packs> (<https://goo.gl/HQiHD7>)

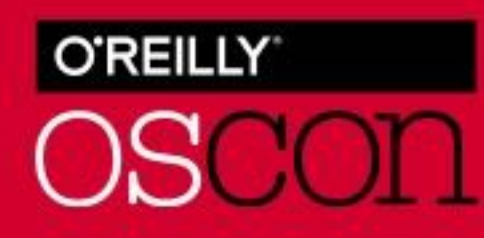

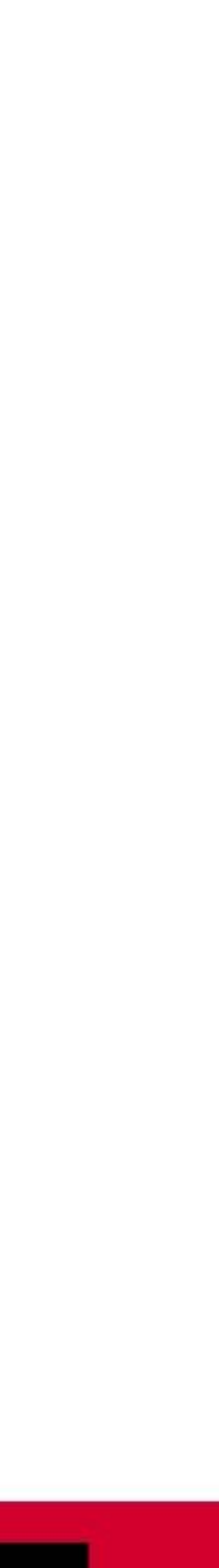